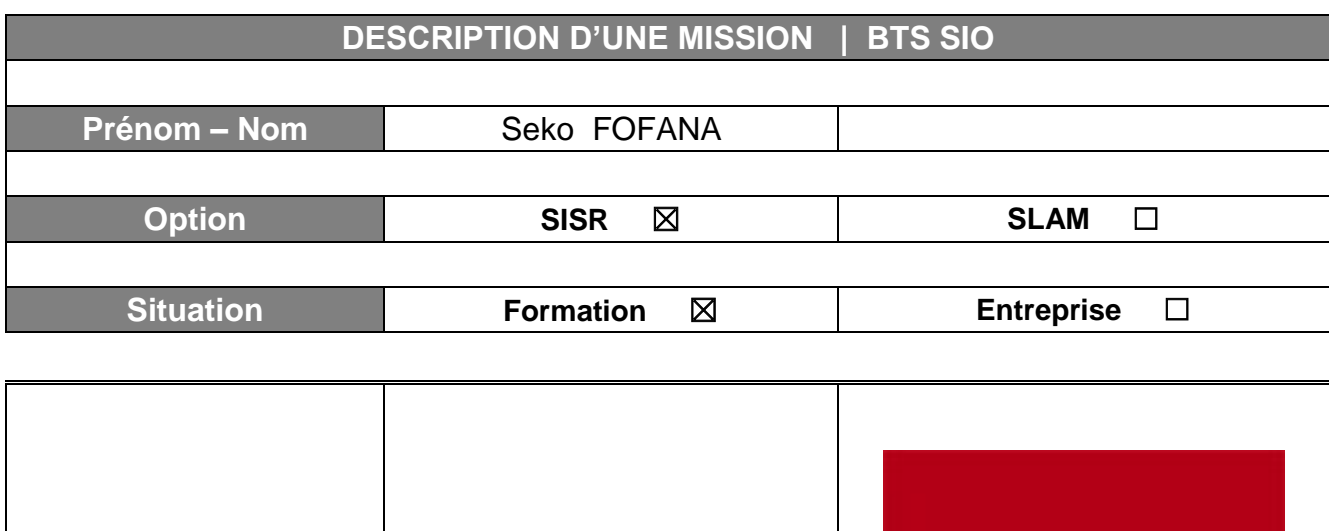

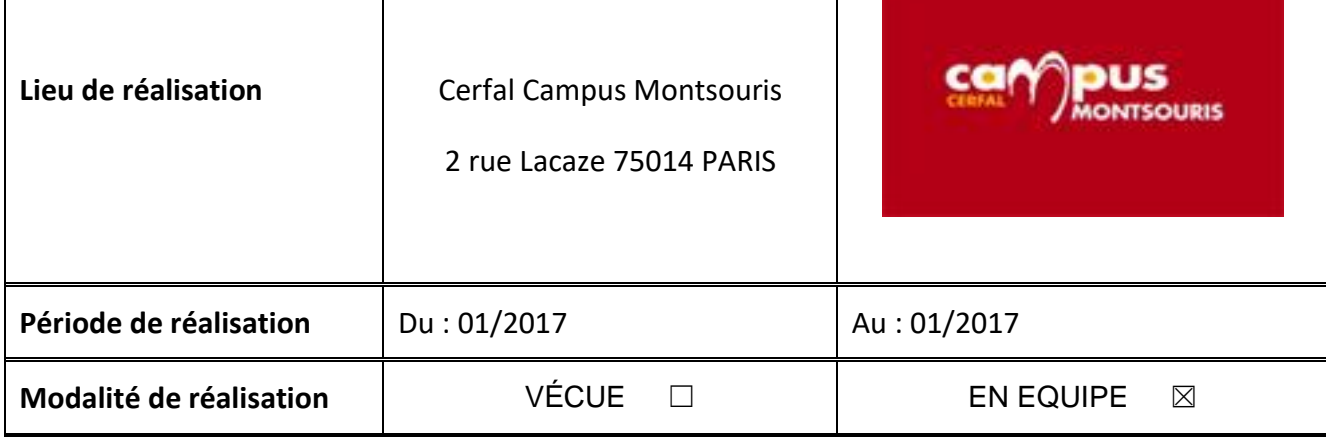

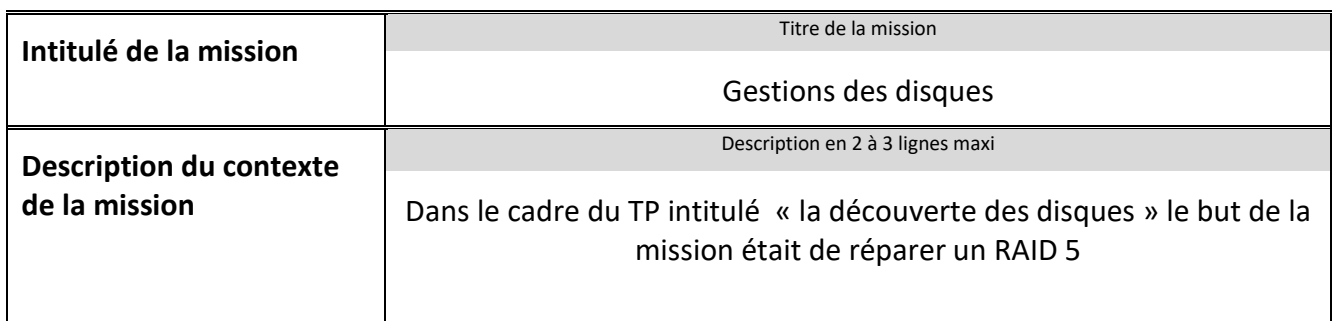

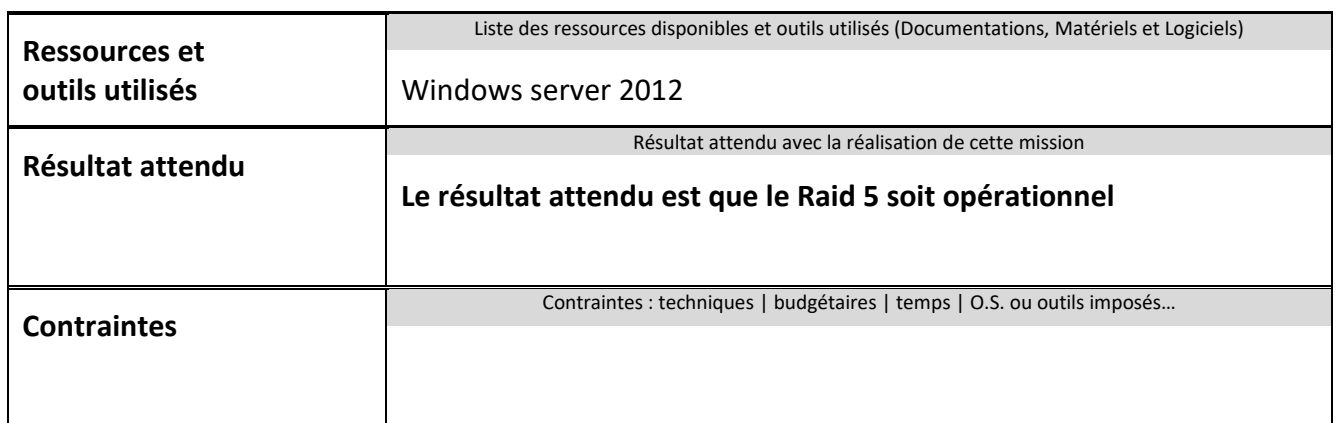

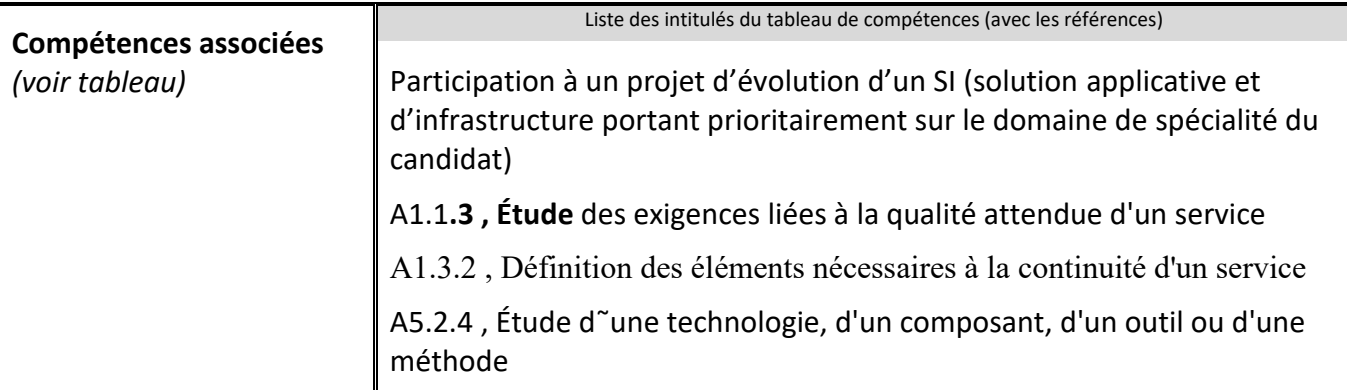

#### **Description simplifiée des différentes étapes de réalisation de la mission en mettant en évidence la démarche suivie, les méthodes et les techniques utilisées**

### **Etape 1 : Création de RAID**

### **RAID 0**

- Ajoutez 2 disques virtuels
- -Rend Actif et dynamique les disques
- Créer un Raid 0

## **RAID 1**

- Ajoutez 3 disques virtuels
- -Rend Actif et dynamique les disques
- Créer un Raid 1

# **RAID 5**

- Ajoutez 3 disques virtuels
- -Rend Actif et dynamique les disques
- Créer un Raid 5

# **Etape 2 : Remonter le dernier disque supprimé**

On va devoir remonte le disque qui a été supprimé ce qui ne permet qu'aucune de

nos données soit perdu.

Etape 3 : Création du disque de réparation

On va créer un autre disque ce qui permettra de réparer le raid 5 endommagé pour

qui devient opérationnel de nouveau.

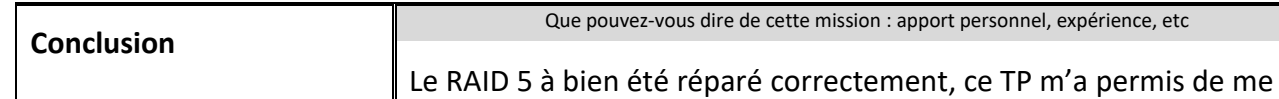

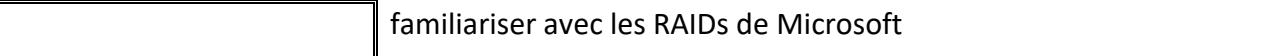

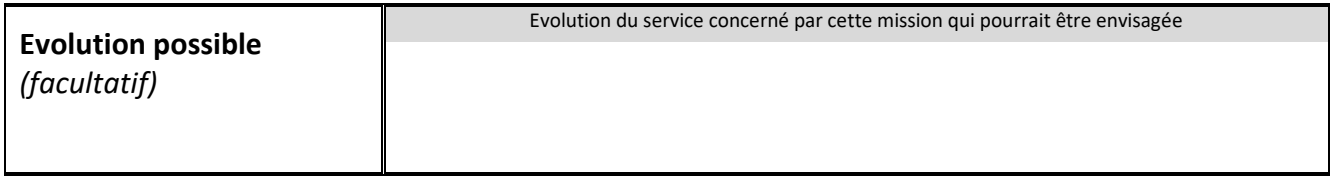

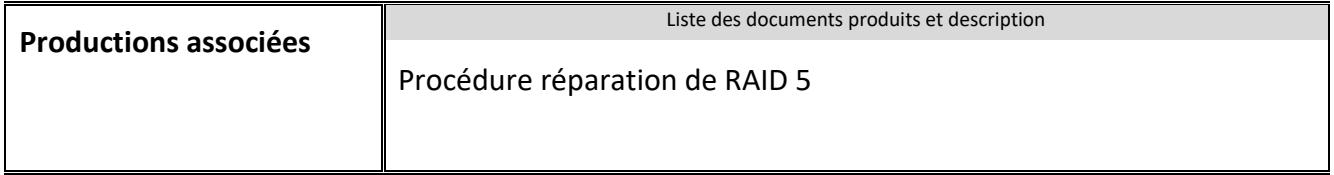